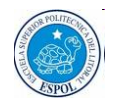

## **ESCUELA SUPERIOR POLITECNICA DEL LITORAL "ESPOL"**

## **EXAMEN DEL SEGUNDO PARCIAL**

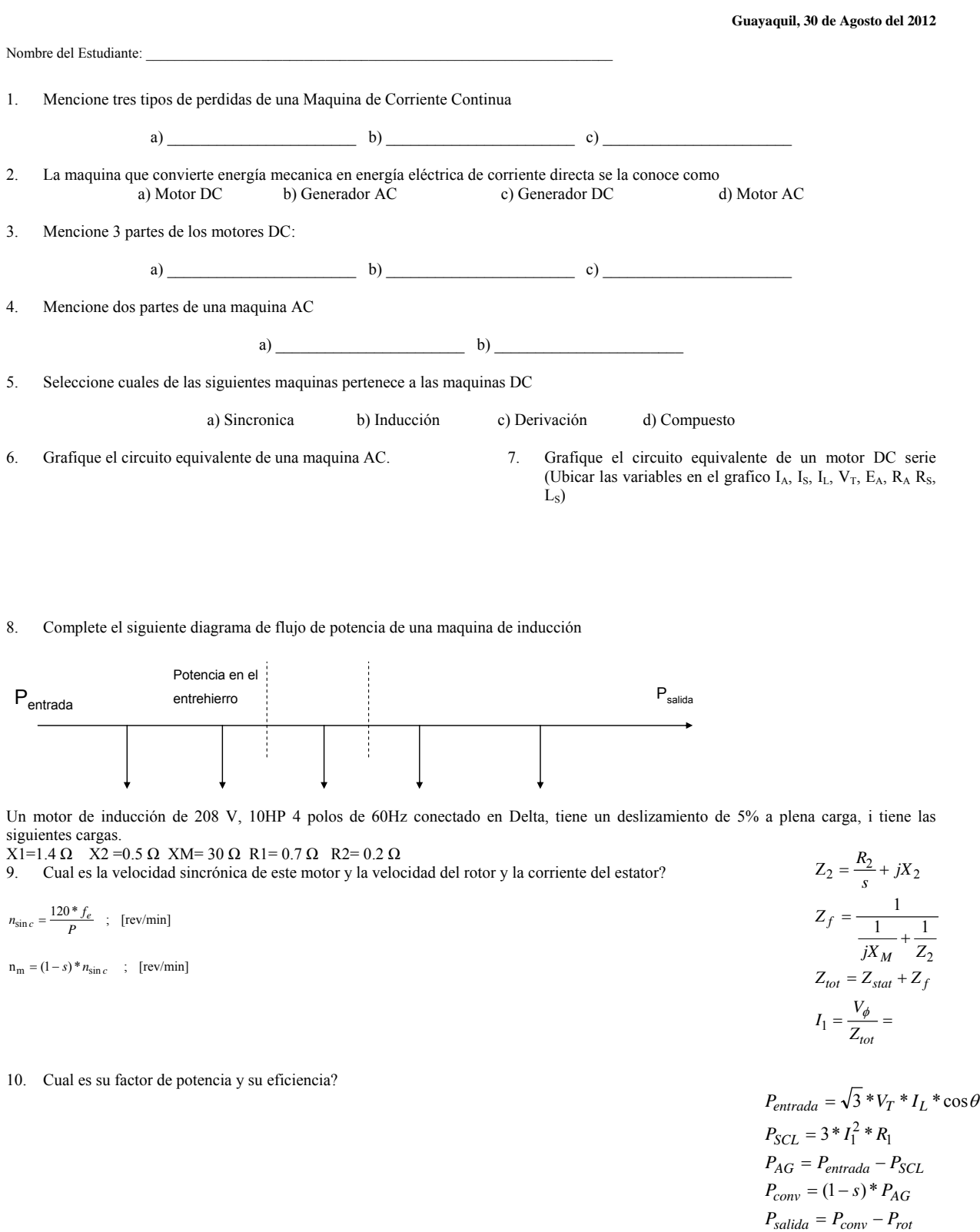

11. Grafique el diagrama fasorial de un generador sincrono en atraso (ubicar  $I_A$ ,  $I_A R_A$ ,  $V_{\Phi}$ ,  $E_A$ ,  $jX_S I_A$